# **Packet Tracer : projet d'intégration des compétences**

## **Topologie**

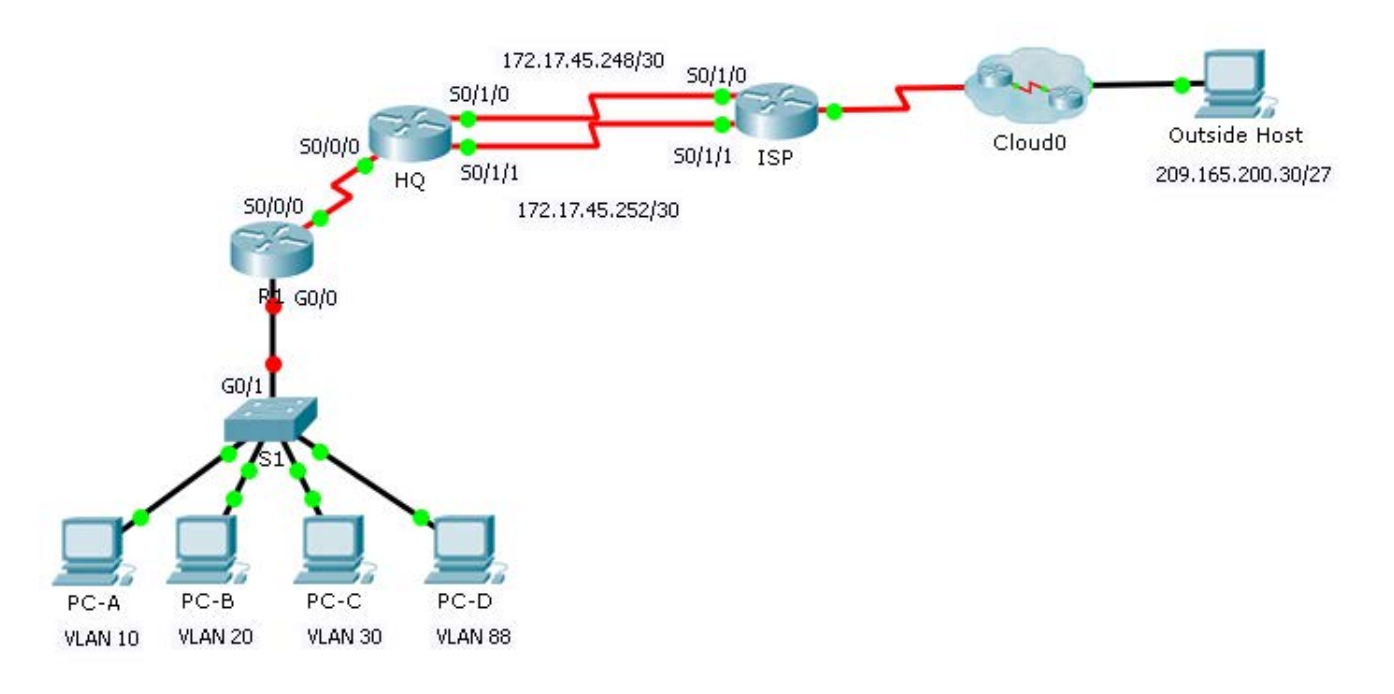

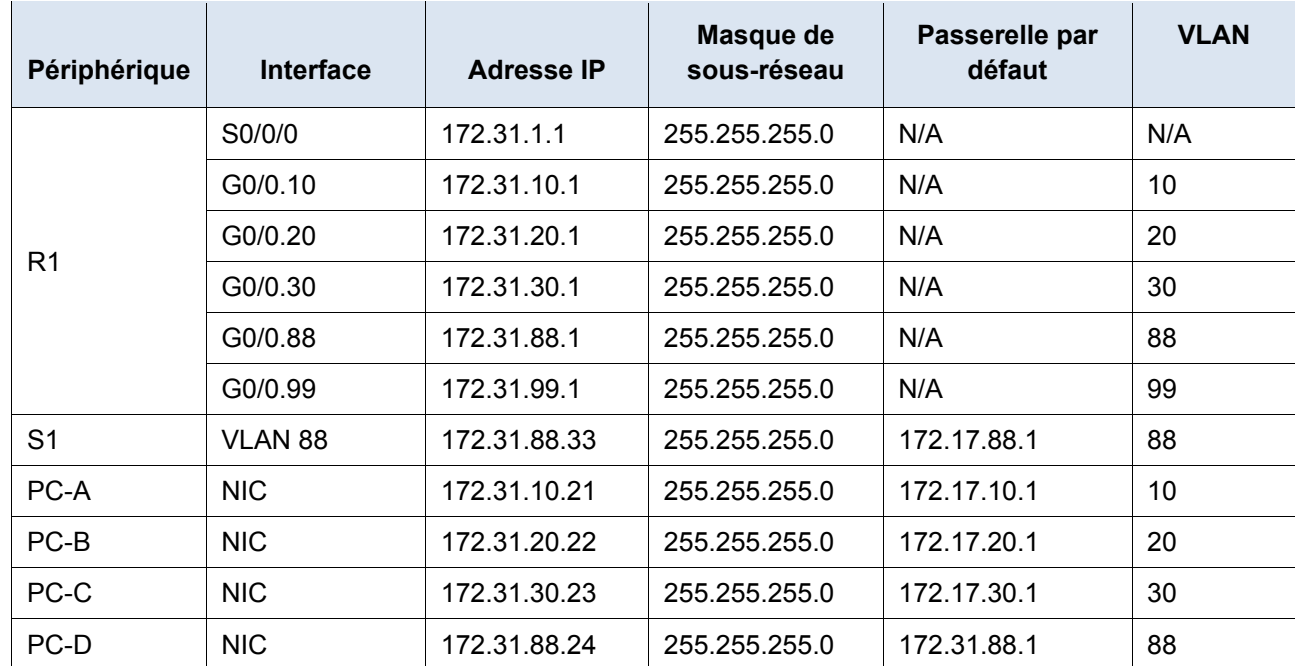

#### **Table d'adressage**

### **Table des réseaux locaux virtuels**

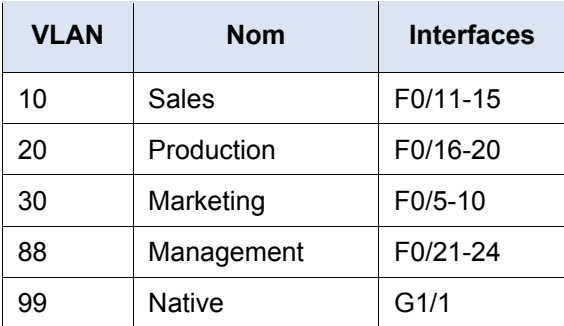

### **Scénario**

Dans cet exercice, vous allez démontrer et vous entraîner à configurer les routeurs pour la communication inter-VLAN et à configurer des routes statiques pour atteindre des destinations à l'extérieur de votre réseau. La configuration du routage inter-VLAN, des routes par défaut et des routes statiques fait partie des compétences que vous aurez à démontrer.

### **Conditions requises**

- Configurez le routage inter-VLAN sur **R1** en fonction de la t**able d'adressage.**
- Configurez le trunking sur **S1**.
- Configurez quatre routes statiques connectées directement sur **HQ** à chaque VLAN 10, 20, 30 et 88.
- Configurez les routes statiques connectées directement sur **HQ** pour atteindre **Outside Host**.
	- Configurez le chemin principal via l'interface Serial 0/1/0.
	- Configurez la route de secours via l'interface Serial 0/1/1 avec une distance administrative de 10.
- Configurez sur **ISP** les routes récapitulatives principales et de secours connectées directement pour tout l'espace d'adressage 172.31.0.0/17.
	- Configurez le chemin principal via l'interface Serial 0/1/1.
	- Configurez la route de secours via l'interface Serial 0/1/0 avec une distance administrative de 25.
- Configurez une route par défaut connectée directement sur **R1**.
- Vérifiez la connectivité en vous assurant que tous les PC peuvent envoyer des requêtes ping vers **Outside Host**.